## **Procédure pour ordonner les postes d'un groupe :**

- 1) Saisir le voeu groupe et le valider
- 2) Retourner sur le vœu groupe puis cliquer sur" réordonner les postes du groupe"

#### Vœux composant votre demande

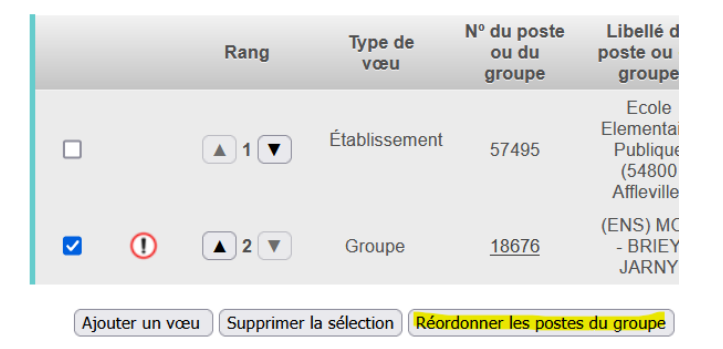

### 3) Modifier le n° du vœu :

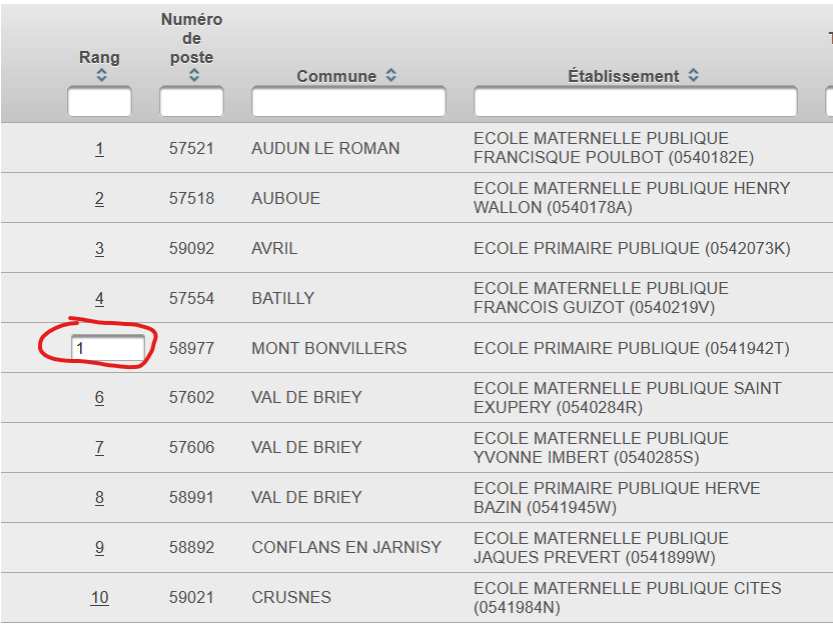

Numéro Type de  $A<sub>0</sub>$  $\frac{1}{2}$  poste Rang poste  $\Delta$  $Commonune$   $\hat{c}$ Établissement ¢ Nature de support ↓ ECOLE MATERNELLE PUBLIQUE Enseignant classe 57521 AUDUN LE ROMAN  $E$  $\overline{1}$ FRANCISQUE POULBOT (0540182E) préélémentaire Confirmation  $\boldsymbol{\times}$  $\overline{2}$ 57518 Vous allez modifier l'ordre des postes du groupe  $\overline{3}$ 59092 La modification d'un ordre de poste entraînera la renumérotation automatique des autres rangs de postes.  $\overline{4}$ 57554 Par exemple: -Vous remplacez l'ordre 6 par 2 : alors les postes 2 à 5 seront incrémentés d'un rang. -Vous remplacez l'ordre 2 par 6 : alors les postes 3 à 6 seront décrémentés d'un rang.  $\sqrt{1}$ 58977 Êtes-vous sûr de vouloir continuer ? 57602  $6\overline{6}$ 57606  $\overline{7}$ Valider X Annuler  $8$ 58991 VAL DE BR **BAZIN (0541945W)** préélémentaire **ECOLE MATERNELLE PUBLIQUE** Enseignant classe<br>préélémentaire **CONELANS EN JARNISY** 58802 E  $9$ JAQUES PREVERT (0541899W) **ECOLE MATERNELLE PUBLIQUE CITES Enseignant classe** CRUSNES  $10$ 59021  $\blacksquare$  $(0541984N)$ préélémentaire  $10 - 4$ 1-10 sur 83  $\begin{bmatrix} 1 & 2 & 3 & 4 & 5 & 6 & 7 & 8 & 9 \end{bmatrix}$ Enregistrer l'ordre des postes du groupe Retour à la liste des voeux

### Ensuite "valider"

# 4) Le poste concerné est alors déplacé

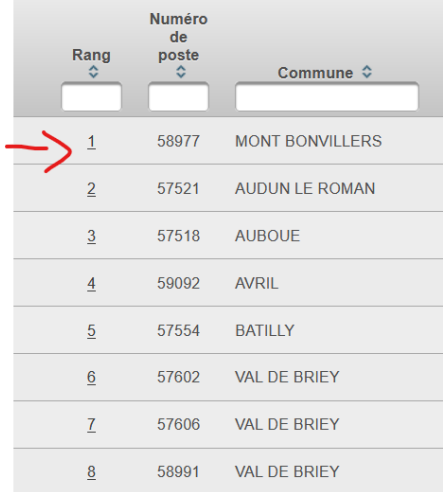

Puis "enregistrer l'ordre des postes du groupe"